# Pliki dyskowe

### 1. Procedura korzystania ze strumieni tekstowych wejściowych powiązanych ze standardowym wejściem (konsola) – wprowadzanie danych z klawiatury

- 1) Należy utworzyć obiekt (np. typu *InputStreamReader*), powiązany ze źródłem danych (np. *System.in*) InputStreamReader wejscie =  $new$  InputStreamReader( System.in );
- 2) W celu buforowania znaków pochodzących z obiektu powiązanego ze źródłem danych np. typu InputStreamReader należy utworzyć obiekt klasy BufferedReader

BufferedReader bufor = new BufferedReader( wejscie ); lub BufferedReader bufor = new BufferedReader( wejscie, int ); //int-rozmiar bufora

3) Znaki mogą być odczytywane metodami obiektu buforującego:

int read()

np. **int** dana = bufor.read()

4) Całe ciągi znaków mogą być odczytane za pomocą:

**int** read(**char**[] cbuf, **int** off, **int** len) – metoda, która czyta do tablicy *cbuf* od indeksu off liczbę len znaków i zwraca przez return liczbę faktycznie odczytanych znaków

5) Całe wiersze mogą być odczytywane za pomocą metody obiektu buforującego:

String readLine()

np. String dana = bufor.readLine(),

która czyta łańcuch typu String lub jego wartość **null**, gdy będzie osiągnięty koniec łańcucha (czyli koniec linii oznaczony znakami np.:  $\langle n'$ , $\langle r' \rangle$ 

6) Analiza odczytanego łańcucha może być przeprowadzona za pomocą obiektu klasy typu *StringTokenizer* 

StringTokenizer bon =  $new$  StringTokenizer(bufor.readLine());

# 7) Innym sposobem jest analiza odczytanego łańcucha typu *String* bezpośrednio za pomocą metod klasy String

```
import java.jo.*;
import java.util.*;
```

```
Autor: Zofia Kruczkiewicz, Programowanie obiektowe – Java, wykład 6 2public class WEWY //plik WEWY.java
 { //wejściowy strumień tekstowy odczytuje strumien stdin (System.in) 
 static InputStreamReader weiscie = new InputStreamReader( System.in );
                             //bufor – klasa odczytuje wejściowy strumień znakowy wejscie i przechowuje odczytywane znaki w buforze static BufferedReader bufor = new BufferedReader( weiscie);
 StringTokenizer bon; //klasa do analizy składniowej jednostek lerksykalnych tzw. Leksemów (tokens) pobieranych metodą nextToken()
boolean weBoolean()
 \{ try
\{ \text{bon} = \text{new StringTokenizer}(\text{buffer.readLine}()); \}return new Boolean(bon.nextToken()).booleanValue(); }
   catch (IOException e) 
 { System.err.println("Blad IO Boolean "+e); return false; } 
    catch (Exception e) 
 { System.err.println( "Blad Boolean "+e); return false; }
   }  String weString() \{ try
\{ return bufor.readLine(); \}catch (IOException e) 
 { System.err.println("Blad IO String"); return \cdots; }

 catch (Exception e) 
 { System.err.println( "Blad String "+e); return \cdots; } }
```

```
char weChar() \{ try
\{ String s = bufor.readLine();
     return s.charAt(0); }
   catch (IOException e) 
 { System.err.println("Blad IO char "+e); return 0; \}catch (Exception e)

 { System.err.println( "Blad char "+e); return 0; \} } byte weByte()
 \{ try
\{ bon = new StringTokenizer(bufor.readLine());
    return Byte.parseByte(bon.nextToken());  } catch (IOException e)

 { System.err.println("Blad IO byte "+e); return 0; \}catch (NumberFormatException e)

 { System.err.println( "Blad formatu byte "+e); return 0; \}catch (Exception e)

 { System.err.println( "Blad formatu byte "+e); return 0; \} }
```

```
short weShort()
```

```
\{ try
{            bon = new StringTokenizer(bufor.readLine());
       return Short.parseShort(bon.nextToken()); }
    catch (IOException e) 
 { System.err.println("Blad IO short: "+e); return 0; \}catch (NumberFormatException e)

 { System.err.println( "Blad formatu short "+e); return 0; \}catch (Exception e)

 { System.err.println( "Blad formatu short "+e); return 0; \} } int weInt()
   \{ try
{            bon = new StringTokenizer(bufor.readLine());
       return Integer.parseInt(bon.nextToken()); }
  catch (IOException e) \{ System.err.println("Blad IO int "+e);
    return 0: \rightarrowcatch (NumberFormatException e)

 { System.err.println( "Blad formatu int "+e); return 0; \}catch (Exception e)

 { System.err.println( "Blad formatu int "+e); return 0; \} } long weLong()
 \{ try
\{ bon = new StringTokenizer(bufor.readLine());
      return Long.parseLong(bon.nextToken()); }
  catch (IOException e) 
 { System.err.println("Blad IO "+e); return 0L; }
   catch (NumberFormatException e)

 { System.err.println( "Blad formatu long "+e); return OL; }
   catch (Exception e)

 { System.err.println( "Blad formatu long "+e); return 0L; }
    }
```
Autor: Zofia Kruczkiewicz, Programowanie obiektowe – Java, wykład 6 4

```
float weFloat()
```
### $\{$  try

```
\{ bon = new StringTokenizer(bufor.readLine());
     return new Float(bon.nextToken()).floatValue();                                 }<br>atch (IOExcention e)
   catch (IOException e) { System.err.println("Blad IO float "+e);
    return 0.0F; }
   catch (NumberFormatException e)

 { System.err.println( "Blad formatu float "+e); return 0.0F; }
   catch (Exception e)

 { System.err.println( "Blad formatu float "+e); return 0.0F; }
   }
```

```
double weDouble()
```
#### $\{$  try

```
\{ bon = new StringTokenizer(bufor.readLine());
    return new Double(bon.nextToken()).doubleValue();                              }
  catch (IOException e) 
 { System.err.println("Blad IO double "+e); return 0.0; \}catch (NumberFormatException e)

 { System.err.println( "Blad formatu double "+e); return 0; \}catch (Exception e)

 { System.err.println( "Blad formatu double "+e); return 0.0; }  }
```
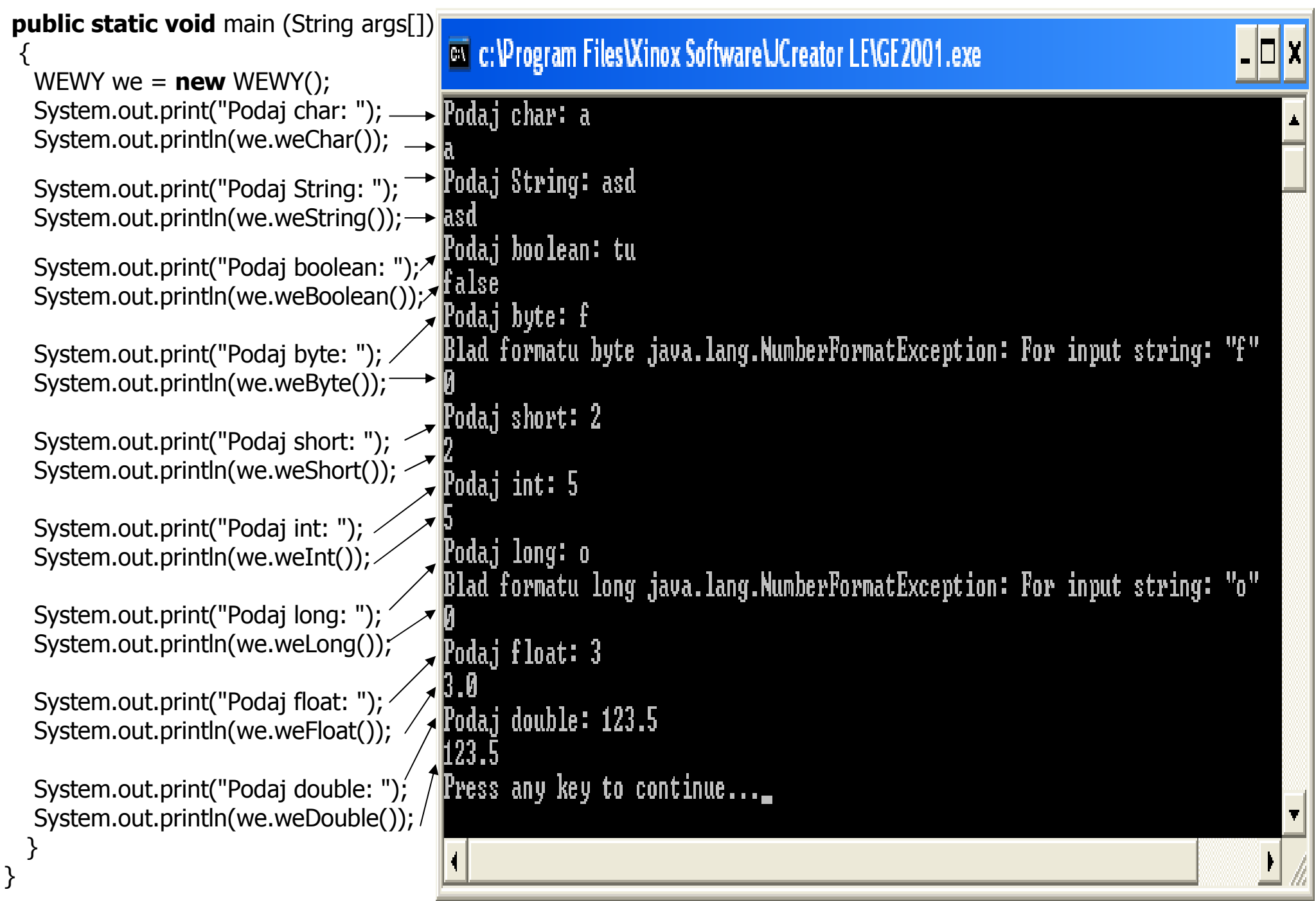

Autor: Zofia Kruczkiewicz, Programowanie obiektowe – Java, wykład 6 6

#### 2. Strumienie tekstowe plikowe

#### Procedura korzystania ze strumieni tekstowych buforowanych powiązanych z plikami tekstowymi Aby utworzyć plik:

1) Należy utworzyć obiekt (np. typu *FileWriter*), powiązany ze plikiem danych tekstowych (np. "plik2.txt"); FileWriter plik =  $new$  FileWriter("plik2.txt");

- 2) W celu buforowania znaków pochodzących z obiektu powiązanego ze źródłem danych np. typu FileWriter służy obiekt klasy BufferedWriter BufferedWriter bufor =  $new$  BufferedWriter( plik );
- 3) Znaki mogą być zapisywane do pliku za pomocą metody bufora: void write(int c)
- 4) Całe ciągi znaków mogą być zapisywane do pliku za pomocą metody bufora:

void write(char[] cbuf, int off, int len) – metoda, która czyta z tablicy cbuf od indeksu off liczbe len znaków i zapisuje do pliku

5) Część łańcucha można zapisać do pliku za pomocą metody bufora:

void write(String str, int off, int len) – metoda, która czyta z łańcucha strod indeksu offliczbe len znaków i zapisuje do pliku

#### Aby odczytać plik:

- 6) Należy utworzyć obiekt (np. typu *FileReader*), powiązany ze plikiem danych tekstowych (np. "plik2.txt"); FileReader plik =  $new$  FileReader("plik2.txt");
- 7) Do buforowania znaków pochodzących z obiektu powiązanego ze źródłem danych np. typu FileWriter służy obiekt klasy BufferedReader BufferedReader bufor =  $new$  BufferedReader( plik );
- 8) Znaki mogą być odczytywane metodą bufora:  $int$  read (); np.  $int$  dane = plik.read()
- 9) Całe ciągi znaków mogą być odczytane za pomocą metody bufora:

int read(char[] cbuf, int off, int len) – metoda, która czyta plik i zapisuje do tablicy cbuf od indeksu off liczbe len znaków i zwraca przez return liczbę faktycznie odczytanych znaków

10) Całe wiersze mogą być odczytywane za pomocą metody obiektu buforującego:

String readLine() np. String dana = bufor.readLine(),

która czyta w pliku łańcuch typu *String* lub jego wartość **null**, gdy osiągnięto koniec łańcucha (koniec linii oznaczony znakami np.: '\n','\r')

11) Po zapisie i odczycie bufor należy zamknąć metodą close()

Autor: Zofia Kruczkiewicz, Programowanie obiektowe – Java, wykład 6 7

```
import java.jo.BufferedReader;
import java.io.BufferedWriter;
import java.io.FileReader;
import java.io.FileWriter;
import java.io.IOException;
import javax.swing.*;
import java.util.*;
class Osoba 
 { String nazwisko; float srednia;
  String uwagi; public void Nadaj_nazwisko(String lan) { nazwisko=lan; }
 public String Podaj_nazwisko()
 public void Nadaj uwagi(String lan) { uwagi=lan; }
 public String Podaj uwagi()
 public void Nadaj srednia(float srednia)
  public float Podaj srednia() \{ return srednia; \}
```

```
{ return nazwisko; }
{ return uwagi;}
\{ srednia=srednia \}
```

```
public String toString()
   {String napis=""; 
 napis+="Nazwisko: "+nazwisko;  napis+=" srednia: "+srednia;  napis+=" uwagi: "+uwagi; return napis;
   }
```

```
public boolean Szukaj(String s) \{ return nazwisko.equals(s); \}}
```

```
class Tablica //przykład prezentowany na wykładach z tablic (Przykład 6 – część 1) { Osoba Dane[]=null;int ile=0;
 public boolean Pusta() \{ return ile==0; \}public boolean Pelna() { return ile==Dane.length; }
public int Podaj ile() { return ile; }
 public void Wykonaj_tablice(int N) \{ ile=0;
Dane=new Osoba[N]; } //utworzenie tablicy
 public void Wstaw (String nazwisko, float srednia, String uwagi)
  { Osoba dana=new Osoba(); 
 dana.Nadaj_nazwisko(nazwisko_);  dana.Nadaj_srednia(srednia);  dana.Nadaj_uwagi(uwagi_);  Dane[ile]=dana;  ile++;  } public Osoba Wyszukaj(String s)
  { for (int i=0; i<ile;i++)
     if (Dane[i].Szukaj(s)) return Dane[i];
    return null;  } public String toString()
  { String s=""; for (int i=0; i<ile; i++)

 s+=Dane[i].toString()+"\n"; return s;  } }
```
#### public class Baza1 { protected Tablica tablica=new Tablica();

```
Message
                                                                                                        ଢ
 public void Wyswietl() T
                                                                               Nazwisko: 1 srednia: 1.0 uwagi: 1
   { if (tablica.Pusta()) //jeśli tablica istnieje, to można wyświetlać Nazwisko: 2 srednia: 2.0 uwagi: 2
       JOptionPane.showMessageDialog(null, "Brak danych"); Nazwisko: 3 srednia: 3.0 uwagi: 3
    else OK
JOptionPane.showMessageDialog(null, tablica.toString());
 }  public void Wypelnij()  { String S; 
 S=JOptionPane.showInputDialog(null,"Podaj rozmiar tablicy"); int N=Integer.parseInt(S);
tablica.Wykonaj_tablice(N); //utworzenie tablicy
    String S1,S2,S3; while(!tablica.Pelna())
                                                                 //jeśli tablica jest zapełniona, tak jest równe false
\{ S1 = JOptionPane.showInputDialog(null, "Podaj nazwisko"); Przykład  S2 = JOptionPane.showInputDialog(null, "Podaj srednia"); 
prezentowany S3 =JOptionPane.showInputDialog(null, "Podaj uwagi");
                                                                                                                      na wykładach  tablica.Wstaw(S1, Float.parseFloat(S2), S3); //dopisanie danych na końcu danych  z tablic  } 
(Przykład 6 –  } część 1public void Wyszukaj()  { if (tablica.Pusta())
                                                              //jeśli tablica istnieje, to można wyszukiwać
       JOptionPane.showMessageDialog(null,"Brak danych");  else \{
 String S = JOptionPane.showInputDialog(null,"Podaj nazwisko");  Object osoba=tablica.Wyszukaj(S); if(osoba!=null)

 JOptionPane.showMessageDialog(null,osoba.toString());  } }
```
public void Zapisz do pliku tekstowego()

{ String S;

if (tablica.Pusta()) JOptionPane.showMessageDialog(null,"Brak danych");//jesli tablica istnieje, to mozna zapisać do pliku else

# try

```
\{ FileWriter plik = new FileWriter ("baza1.txt"); \frac{1}{2} //utworzenie strumienia wyjściowego
 BufferedWriter bufor = new BufferedWriter (plik); //utworzenie bufora wejściowego
 S=tablica.Podaj_ile()+"\n"; //zapisanie liczby elementów w pierwszym wierszu
S+=tablica.toString(); //zapisanie zawartości tablicy w postaci łańcucha
  bufor.write(S, 0, S.length()); //zapisanie do pliku przygotowanego łańcuchabufor.close(); \blacksquare
```

```
 } catch (IOException e)
```
Nazwisko: 1 srednia: 1.0 uwagi: 1 Nazwisko: 2 srednia: 2.0 uwagi: 2 Nazwisko: 3 srednia: 3.0 uwagi: 3

OK

{ JOptionPane.showMessageDialog(null, "Blad zapisu pliku tekstowego" +e); }

```
 }
```

```
public void Odczytaj plik tekstowy na ekran()
 { String dane,S="";
```

```
try //utworzenie strumienia wejściowego

 { FileReader plik = new FileReader ("baza1.txt");
```
BufferedReader bufor = new BufferedReader (plik); //utworzenie bufora wejściowego

```
 JOptionPane.showMessageDialog(null,S);
```

```
 } catch (IOException e)
```

```
dane=bufor.readLine(); //czytanie 1 linii pliku tekstowego bez znaków końca linii
```
**Message** 

т

3

while (dane!=null) *//czytanie pliku aż do wyczerpania* 

```
 { S+=dane+"\n"; //zapisanie kolejnego wiersza odczytanego z pliku do łańcucha S  dane=bufor.readLine(); } //czytanie kolejnej linii pliku tekstowego bez znaków końca linii
bufor.close(); \frac{1}{2} //zamknięcie pliku i strumieni
```
//wyświetlenie zawartości pliku na ekranie

{ JOptionPane.showMessageDialog(null, "Blad odczytu pliku tesktowego "+e); } }

```
public void Odczytaj_plik_tekstowy_do_tablicy()
```
#### { String dane="0";

#### try

```
 { FileReader plik = new FileReader ("baza1.txt"); //utworzenie strumienia wejściowegoBufferedReader bufor = new BufferedReader (plik); //utworzenie bufora wejściowego
         dane=bufor.readLine();<br>
\frac{d}{dx} //odczytanie liczby elementów

 int ile=Integer.parseInt(dane); //zamiana liczby wierszy z postaci łańcucha na postać typu inttablica. Wykonaj tablice(ile); //wykonanie tablicy o rozmiarze równym liczbie wierszy, czyli liczbie danych obiektów
         dane=bufor.readLine(); ///odczytanie pierwszego wiersza
         while (dane!=null) //czytanie pliku aż do wyczerpania
\{ \cdot \cdot \cdot \cdot \cdot \cdot \cdot \cdot \cdot \cdot \cdot \cdot \cdot \cdot \cdot \cdot \cdot \cdot \cdot \cdot \cdot \cdot \cdot \cdot \cdot \cdot \cdot \cdot \cdot \cdot \cdot \cdot \cdot \cdot \cdot \cdot 
           String pom<sup>[]=dane.split(""); //rozebrania zawartości wiersza po pojedyncze słowa, oddzielone spacjami</sup>
            tablica.Wstaw(pom[1],Float.parseFloat(pom[3]),pom[5]); //zapis do tablicy jedynie danych z łańcucha dane=bufor.readLine(); ///odczytanie kolejnego wiersza
 } bufor.close(); \frac{1}{2} //zamknięcie pliku i strumieni
        } catch (IOException e) 
 { JOptionPane.showMessageDialog(null, "Blad odczytu pliku tesktowego "+e); }
```
#### } Zawartość pliku w formacie tekstowym

| E Lister - [c:\Settings\dydaktyka\Komponenty_1\bazy\Baza1\baza1.txt] [][X]                                                                         |                                                                                                    |             |
|----------------------------------------------------------------------------------------------------|----------------------------------------------------------------------------------------------------|-------------|
| Plik Edytuj Opcje Pomoc<br>$\bf{3}$<br>Nazwisko: 1 srednia: 1.0 uwaqi: 1<br>Nazwisko: 2 srednia: 2.0 uwaqi: 2<br>Nazwisko: 3 srednia: 3.0 uwaqi: 3 | 1 znak + '\n' = 2 bajty<br>33 znaki + '\n' = 34 bajty<br>33 znaki + '\n' = 34 bajty<br>33 znaki + '\n' = 34 bajty | 100 %<br>EI |
|                                                                                                    |                                                                                                    |             |

Autor: Zofia Kruczkiewicz, Programowanie obiektowe – Java, wykład 6 12

static public void main(String args[1)

 $\{$  Baza1 baza1=new Baza1(); //referencia do tablicy, ktora jest tworzona w opcji 1 char ch;

String s;

#### do

- { s=JOptionPane.showInputDialog(null, "Progam nie jest zabezpieczony przed\n" + "złym formatem danych\n i naciskaniem Cancel w okienkach dialogowych\n"+ "Podaj wybor"
- +"\n1 Wypelnij tablice,"
- <sup>+</sup>"\n2 Wyswietl dane osob"
- <sup>+</sup>"\n3 Wyszukaj osobe i wyswietl jej dane"
- <sup>+</sup>"\n4 Zapisz plik w formacie tekstowym"
- <sup>+</sup>"\n5 Odczytaj plik w formacie tekstowym i wyswietl na ekranie"
	- <sup>+</sup>"\n6 Odczytaj plik w formacie tekstowym i zapisz do tablicy"
	- <sup>+</sup>"\nk Koniec programu");

 $ch = s.charAt(0);$  //pobranie opcji

#### switch(ch)

System.exit(0);  $\}$  }

```
\{ case '1': baza1.Wypelnij(); break; break; break; break; break; break; break; break; break; break; break; break; break; break; break; break; break; break; break; break; break; break; break; break; break; break; break; brea
                                                                                                             break:
           case '2' : baza1.Wyswietl();
           case '3' : baza1.Wyszukaj(); break; break; break; break; break; break; break; break; break; break; break; break; break; break; break; break; break; break; break; break; break; break; break; break; break; break; break; brea
           case '4' : baza1.Zapisz do pliku tekstowego(); break;
           case '5': baza1.Odczytaj_plik_tekstowy_na_ekran(); break;
           case '6': baza1.Odczytaj_plik_tekstowy_do_tablicy(); break;
            case 'k': JOptionPane.showMessageDialog(null, "Koniec programu"); break;
             default : JOptionPane.showMessageDialog(null,"Zla opcja");  } \{ while (ch != 'k') ;
```
Autor: Zofia Kruczkiewicz, Programowanie obiektowe – Java, wykład 6 13

### 3. Strumienie bajtowe plikowe

# Procedura korzystania ze strumieni bajtowych buforowanych powiązanych z plikami binarymi

### Aby utworzyć plik:

1) Należy utworzyć obiekt (np. typu *FileOutputStream*), powiązany ze plikiem danych binarnych (np. "plik2.dat"); FileOutputStream plik = new FileOutputStream("plik2.dat");

2) W celu buforowania bajtów pochodzących z obiektu powiązanego ze źródłem danych np. typu *FileOutputStream* należy utworzyć obiekt klasy BufferedOutputStream BufferedOutputStream bufor = **new** BufferedOutputStream( plik );

 3) Pojedyncze bajty mogą być zapisywane do pliku za pomocą metody bufora: void write(int c)

4) Całe ciągi bajtów mogą być zapisywane do pliku za pomocą metody bufora:

void write(byte[] cbuf, int off, int len) – metoda, która czyta z tablicy cbuf od indeksu off liczbę len bajtów i zapisuje do pliku

### Aby odczytać plik:

- 5) Należy utworzyć obiekt (np. typu *FileInputStream*), powiązany ze plikiem danych binarnych (np. "plik2.dat"); FileInputStream plik =  $new$  FileInputStream("plik2.dat");
- 6) W celu buforowania bajtów pochodzących z obiektu powiązanego ze źródłem danych np. typu *FileInputStream* należy utworzyć obiekt klasy BufferedInputStream

BufferedInputStream bufor = new BufferedInputStream (plik);

7) Pojedyncze bajty mogą być odczytywane metodą bufora:

 $int$  read (); np. *int dane = plik.read()* 

8) Całe ciągi bajtów mogą być odczytane za pomocą metody bufora:

**int** read (**byte**[] cbuf, **int** off, **int** len) – metoda, która czyta plik i zapisuje do tablicy cbuf od indeksu off liczbe len bajtów i zwraca przez return liczbe faktycznie odczytanych bajtów

9) Po zapisie i odczycie bufor należy zamknąć metodą *close*()

```
package baza2; import java.io.BufferedInputStream;
import java.io.BufferedOutputStream;
import java.jo.FileInputStream;
import java.io.FileOutputStream;
import java.io.IOException;
import javax.swing.*;
import java.util.*;
class Osoba 
 { String nazwisko; float srednia;
  String uwagi; 
 public void Nadaj_nazwisko(String lan) { nazwisko=lan;} return nazwisko; }
 public String Podaj_nazwisko()
 public void Nadaj uwagi(String lan) { uwagi=lan; }
                                        return uwagi;}
 public String Podaj uwagi()
                                        srednia=srednia \cdot}
 public void Nadaj srednia(float srednia)
 public float Podaj srednia() \{ return \; sreturn srednia; }
 public String toString()
  {String napis=""; 
 napis+="Nazwisko: "+nazwisko;  napis+=" srednia: "+srednia;  napis+=" uwagi: "+uwagi; return napis;
  } public boolean Szukaj(String s) \{ return nazwisko.equals(s); \}public byte[] Zamien_na_bajty()
  \{ byte pom[];
     String S,S1;  S1=Float.toString(srednia); //zamiana danej typu float na obiekt S1 typu StringS=" "+" "+" "+nazwisko+S1+uwagi; //utworzenie łańcucha zawierającego trzy spacje oraz nazwisko, S1 i uwagi
     pom=S.getBytes(); //zamiana łańcucha na tablicę bajtów, gdzie każdy bajt reprezentuje znak pom[0]=(byte)nazwisko.length(); //zapis do pierwszego bajtu, pustego, liczbę bajtów zawierającej nazwisko
    pom[1]=(byte)S1.length(); //zapis do drugiego bajtu, pustego, liczbe bajtów zawierającej srednia
    pom[2] = (byte)uwagi.length(); //zapis do trzeciego bajtu, pustego, liczbę bajtów zawierającej uwagi
    return pom; \} } \}Przykład prezentowany na wykładach z tablic (Przykład 6 – część 1
```

```
class Tablica //przykład prezentowany na wykładach z tablic (Przykład 6– część 1) { Osoba Dane[]=null;int ile=0;
 public boolean Pusta() \{ return ile==0; \}public boolean Pelna() { return ile==Dane.length; }
public int Podaj ile() { return ile; }
 public void Wykonaj_tablice(int N) \{ ile=0;
Dane=new Osoba[N]; } //utworzenie tablicy
 public void Wstaw (String nazwisko<sub>_</sub>, float srednia, String uwagi_)
  { Osoba dana=new Osoba(); 
 dana.Nadaj_nazwisko(nazwisko_);  dana.Nadaj_srednia(srednia);  dana.Nadaj_uwagi(uwagi_);  Dane[ile]=dana;  ile++;  } public Osoba Wyszukaj(String s)
  { for (int i=0; i<ile;i++)
     if (Dane[i].Szukaj(s)) return Dane[i];
    return null;  } public String toString()
  { String s=""; for (int i=0; i<ile; i++)

 s+=Dane[i].toString()+"\n"; return s;  } }
```
#### public class Baza2 { protected Tablica tablica=new Tablica();

```
public void Wyswietl() Message
   { if (tablica.Pusta()) //jeśli tablica istnieje, to można wyświetlać Nazwisko: 1 srednia: 1.0 uwagi: 1
                                                                        Ŧ
      JOptionPane.showMessageDialog(null, "Brak danych"); Nazwisko: 2 srednia: 2.0 uwagi: 2
    else Nazwisko: 3 srednia: 3.0 uwagi: 3
JOptionPane.showMessageDialog(null, tablica.toString());
                                                                                      OK
 }  public void Wypelnij()  { String S; 
 S=JOptionPane.showInputDialog(null,"Podaj rozmiar tablicy"); int N=Integer.parseInt(S);
tablica.Wykonaj_tablice(N); //utworzenie tablicy
   String S1,S2,S3; while(!tablica.Pelna())
                                                              //jeśli tablica jest zapełniona, tak jest równe false
\{ S1 = JOptionPane.showInputDialog(null, "Podaj nazwisko"); Przykład  S2 = JOptionPane.showInputDialog(null, "Podaj srednia"); 
prezentowany S3 =JOptionPane.showInputDialog(null, "Podaj uwagi");

na wykładach  tablica.Wstaw(S1, Float.parseFloat(S2), S3); //dopisanie danych na końcu danych  z tablic  } 
(Przykład 6 –  } część 1public void Wyszukaj()  { if (tablica.Pusta()) //jeśli tablica istnieje, to można wyszukiwać  JOptionPane.showMessageDialog(null,"Brak danych");  else \{
 String S = JOptionPane.showInputDialog(null,"Podaj nazwisko");  Object osoba=tablica.Wyszukaj(S);  if(osoba!=null) 
 JOptionPane.showMessageDialog(null,osoba.toString());
```
 } }

```
public void Zapisz do pliku binarnego()
  { byte pom[]; if (tablica.Pusta()) \qquad \qquad \qquad //jeśli tablica istnieje, to można zapisać do pliku
       JOptionPane.showMessageDialog(null,"Brak danych"); else  try \left\{ \right.FileOutputStream plik = new FileOutputStream ("baza2.dat"); //utworzenie strumienia wyjściowego
      BufferedOutputStream bufor = new BufferedOutputStream (plik); //utworzenie bufora wyjściowego
       bufor.write(tablica.ile); //zapisanie do pliku liczby elementów for (int i=0; i<tablica.ile;i++)
       \{pom=tablica.Dane[i].Zamien_na_bajty(); //utworzenie tablicy bajtów zawierającej nazwiska, średniej i imienia
          bufor.write(pom); //zapis tablicy bajtów do pliku, zawierającej dane jednego obiektu } bufor.close(); \frac{1}{2} //zamknięcie pliku i strumieni
     } catch (IOException e) 
 { JOptionPane.showMessageDialog(null, "Blad zapisu pliku binarnego" +e); }  }
```
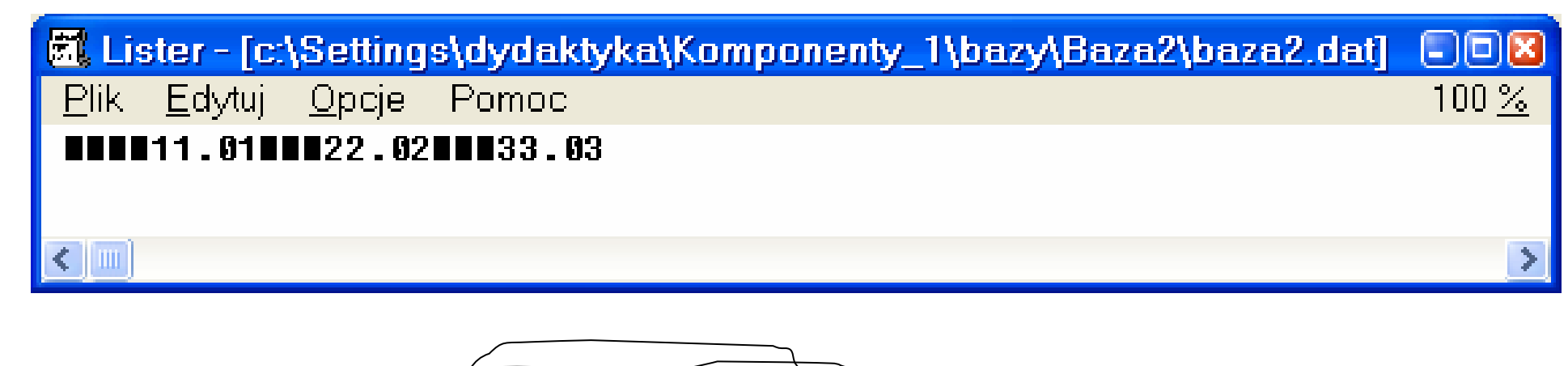

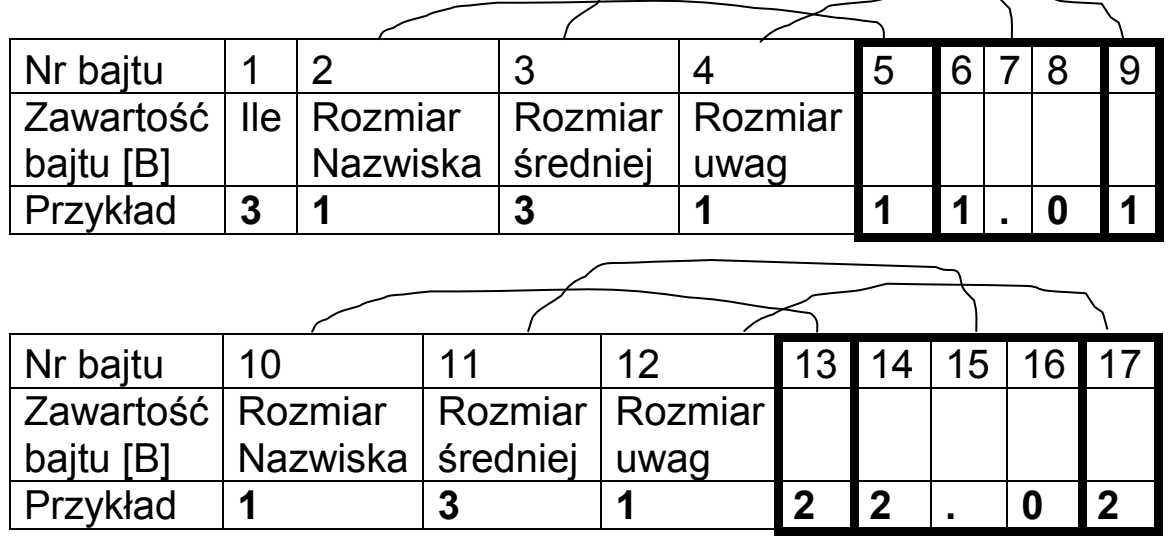

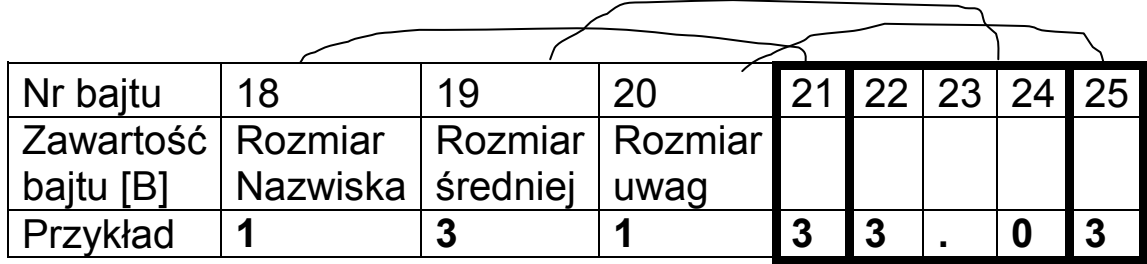

Autor: Zofia Kruczkiewicz, Programowanie obiektowe – Java, wykład 6 19

```
public void Odczytai plik binarny na ekran()
   { byte pom1[],pom2[],pom3[]; Message
    String S="",S1; 1 1.0 1
    int rozmiar; 22.02
                                                      33.03
      try OK
\{FileInputStream plik = new FileInputStream ("baza2.dat"); \int //utworzenie strumienia wejściowego
       BufferedInputStream bufor = new BufferedInputStream (plik); \parallel //utworzenie bufora wejściowego
       rozmiar=bufor.read(); \qquad \qquad \qquad \qquad //odczytanie liczby obiektów
        rozmiar=bufor.read(); //odczytanie rozmiaru nazwiska while(rozmiar!=-1) //tak długo czytaj, aż plik zostanie wyczerpany
         { pom1=new byte[rozmiar]; //utworzenie tablicy pom1 bajtów do odczytu nazwisko rozmiar=bufor.read(); //odczytanie rozmiaru sredniapom2=new byte[rozmiar]; \sqrt{\frac{1}{2}} // utworzenie tablicy pom2 bajtów do odczytu srednia
           rozmiar=bufor.read(); // odczytanie rozmiaru uwagi
          pom3=new byte[rozmiar]; \sqrt{ } // utworzenie tablicy pom3 bajtów do odczytu uwagi
          bufor.read(pom1,0,pom1.length); // bufor.read(pom1,0,pom1.length); // bufor.read(pom1
          bufor.read(pom2,0,pom2.length); / //odczytanie srednia do pom2
          bufor.read(pom3,0,pom3.length);
                                                           //odczytanie uwagi do pom3
          S1=new String(pom1); \angleS+=S1+" "; //utworzenie łańcucha S zawierającego nazwisko
          S1=new String(pom2); \overline{S} S+=S1+" "; //dodanie do łańcucha srednia
          S1=new String(pom3); \overline{S} S+=S1+"\n"; //dodanie do łańcucha uwagi
           rozmiar=bufor.read(); } //odczytanie rozmiaru nazwisko należącego do danych kolejnego obiektu bufor.close(); \sqrt{2} //zamknięcie pliku I strumieni
JOptionPane.showMessageDialog(null, S); //wyświetlenie pliku w postaci łańcucha zawierającego w wierszach dane obiektów
        } catch (IOException e)  { JOptionPane.showMessageDialog(null,"Blad odczytu pliku binarnego "+e); }  }
```
public void Odczytai plik binarny do tablicy() { byte pom1[],pom2[],pom3[]; String S1,S2,S3; int rozmiar; try  $\{$  FileInputStream plik = new FileInputStream ("baza2.dat"); BufferedInputStream bufor = new BufferedInputStream (plik); //utworzenie bufora wejściowego rozmiar=bufor.read(); //odczytanie liczby danych obiektówtablica. Wykonaj tablice(rozmiar); // utworzenie nowej tablicy osób rozmiar=bufor.read(); //odczytanie rozmiaru nazwiskawhile(rozmiar!=-1) while(rozmiar!=-1) { pom1=new byte[rozmiar];  $\frac{1}{2}$  //utworzenie tablicy pom1 bajtów do odczytu nazwisko rozmiar=bufor.read();  $\blacksquare$ pom2=new byte[rozmiar];  $\frac{1}{2}$  // utworzenie tablicy pom2 bajtów do odczytu srednia rozmiar=bufor.read(); // odczytanie rozmiaru uwagi pom3=new byte[rozmiar];  $\mu$  is a set of the state of the state of the state of the state of the state of the state of the state of the state of the state of the state of the state of the state of the state of the state of bufor.read(pom1,0,pom1.length); //odczytanie nazwisko do pom1bufor.read(pom2,0,pom2.length); //odczytanie srednia do pom2 //odczytanie uwagi do pom3 bufor.read(pom3,0,pom3.length); S1=new String(pom1); //utworzenie łańcucha S1 zawierającego nazwisko z danych tablicy bajtów S2=new String(pom2); //utworzenie łańcucha S2 zawierającego srednia z danych tablicy bajtów **S3=new** String(pom3); //utworzenie łańcucha S3 zawierającego *uwagi* z danych tablicy bajtów tablica.Wstaw(S1,Float.parseFloat(S2),S3); //wstawienie do tablicy nowej danej rozmiar=bufor.read(); } //odczytanie rozmiaru nazwiska następnego obiektubufor.close();  $\frac{1}{2}$  //zamknięcie pliku I strumieni } catch (IOException e) { JOptionPane.showMessageDialog(null, "Blad odczytu pliku binarnego "+e); }

}

static public void main(String args[])

{ Baza2 baza1=new Baza2(); //referencja do tablicy, ktora jest tworzona w opcji 1

char ch;

String s;

### do

- { s=JOptionPane.showInputDialog(null, "Progam nie jest zabezpieczony przed\n" + "złym formatem danych\n i naciskaniem Cancel w okienkach dialogowych\n"+ "Podaj wybor"
	- +"\n1 Wypelnij tablice,"
- <sup>+</sup>"\n2 Wyswietl dane osob"
- <sup>+</sup>"\n3 Wyszukaj osobe i wyswietl jej dane"
	- <sup>+</sup>"\n4 Zapisz plik w formacie binarnym"
- <sup>+</sup>"\n5 Odczytaj plik w formacie binarnym i wyswietl na ekranie"
	- <sup>+</sup>"\n6 Odczytaj plik w formacie binarnym i zapisz do tablicy"
	- <sup>+</sup>"\nk Koniec programu");
- $ch = s.charAt(0);$  //pobranie opcji

#### switch(ch)

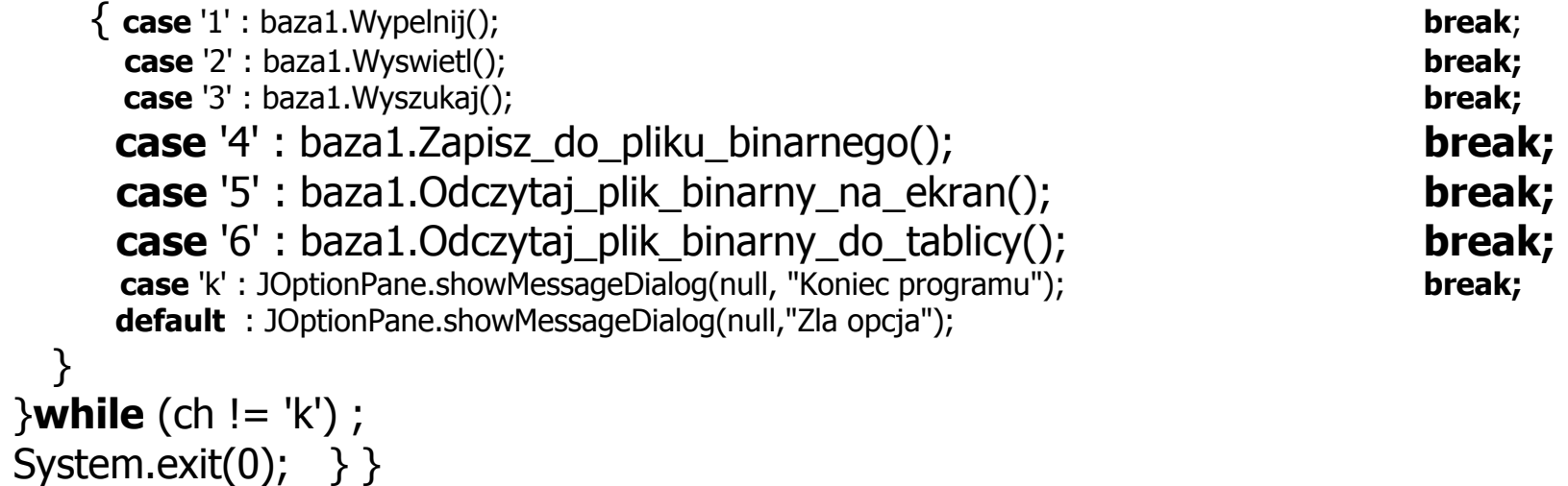

break: break;

# 3. Strumienie obiektów

- Jest to mechanizm szeregowego zapisu do pliku związanego ze strumieniem wyjściowym ciągu bajtów po wykonaniu konwersji obiektu do postaci szeregowej i
- Odczytu szeregowego ciągu bajtów z pliku związanego ze strumieniem wejściowym i dokonanie konwersji do postaci danej (obiektu, typu podstawowego: **int, float** itp.)
- Mechanizm ten pozwala zachować całe obiekty w pliku po zakończeniu programu
- Obiekty zapisywane do pliku muszą implementować pusty interfejs *Serializable* (obiekty są serializowane) – **implements** Serializable umieszczone po nazwie klasy, przez ciałem klasy
- Obiekty z zagnieżdżonymi obiektami są w całości zapisywane do pliku pod warunkiem, że zagnieżdżone obiekty też są serializowane
- Obiekty zagnieżdżone w serializowanych klasach mogą być pomijane przy zapisie do strumienia, jeśli to konieczne, za pomocą słowa kluczowego transient

Np. **public transient** String  $s = "Kowalski";$ 

• Identyfikator wersji serializowanego obiektu

**private static final long** serialVersionUID =  $1L$ ;

# Procedura korzystania ze strumieni obiektowych powiązanych z plikami binarymi

# Aby utworzyć plik:

- 1) Należy utworzyć obiekt (np. typu *FileOutputStream*), powiązany ze plikiem danych binarnych (np. "Wiadomosc.obj"); FileOutputStream plikobiektow =  $new$  FileOutputStream(("Wiadomosc.obj");
- 2) W celu utworzenia wyjściowego strumienia obiektowego powiązanego z obiektem związanym ze źródłem danych np. typu *FileOutputStream* należy utworzyć obiekt klasy ObjectOutputStream

ObjectOutputStream strumienobiektow =

new ObjectOutputStream (plikobiektow);

3)obiekty dziedziczące po *Object* i implementujace interfejs *Serializable* są zapisywane do pliku w postaci szeregowej za pomocą metody **void** writeObject(Object ob)

# Dalej podano część metod strumienia obiektów do zapisu różnych danych do pliku:

4)Pojedyncze bajty mogą być zapisywane do pliku za pomocą metody:

# void write(int b)

5)Całe ciągi bajtów mogą być zapisywane do pliku za pomocą metody:

- **void** write(byte[]cbuf) metoda, która czyta zawartosc tablicy bajtów i zapisuje ją do strumienia
- 6)Całe ciągi bajtów mogą być zapisywane do pliku za pomocą metody:
	- **void** write(int[] cbuf, int off, int len) metoda, która czyta z tablicy *cbuf* od indeksu *off* liczbę len bajtów i zapisuje do pliku
- 7) **void** writeBoolean(**boolean** v) zapisuje do pliku 1-bajtową wartość
- 8) **void** writeByte(**int** v) zapisuje do pliku 1-bajtową wartość
- 9) void writeChar(int v) zapisuje znak jako 2-bajtową wartość
- 10)writeDouble(**double** v) – zapisuje 8-bajtową wartość do pliku
- 11) **void** writeFloat(**float** v) – zapisuje 4-bajtową wartość do pliku
- 12)writeInt(**int** v) – zapisuje 4 bajty do pliku
- 13) **void** writeLong(**long** v) zapisuje 8 bajtów do pliku
- 14) **void** writeShort(**int**  $v$ ) zapisuje 2 bajty do pliku

# Aby odczytać plik:

1)Należy utworzyć obiekt (np. typu *FileInputStream*), powiązany ze plikiem danych binarnych (np. "Wiadomosc.obj");

FileInputStream plik =  $new$  FileInputStream("Wiadomosc.obj");

2)W celu odczytu obiektow pochodzących z obiektu powiązanego ze źródłem danych np. typu FileInputStream należy utworzyć obiekt klasy ObjectInputStream

ObjectInputStream bufor =  $new$  ObjectInputStream (plik);

3)Odczytu obiektów z strumienia należy wykonać za pomocą metody Object readObject()

# Dalej podano niektóre metody strumienia obiektów do odczytu danych z pliku:

4)**boolean** readBoolean() – czyta z pliku 1 bajt i wraca wartość true lub false

- 5) **byte** readByte() czyta z pliku 1 bajt i zwraca wartość typu byte
- 6) **char** readChar() czyta 1 znak (2 bajty ) i zwraca 1 znak
- 7) **double** readDouble() czyta 8 bajtów z pliku i zwraca wartość **double**
- 8) **float** readFloat() czyta 4 bajtów z pliku i zwraca wartość **float**

9) **int** readInt() – czyta 4 bajty z pliku i zwraca wartość typu **int** 

10)long readLong() – czyta 8 bajtów z pliku i zwraca wartość typu long

11)**short** readShort() – czyta 2 bajty z pliku i zwraca wartość typu short

12)Po zapisie i odczycie strumień obiektów należy zamknąć metodą *close*()

```
import java.jo.FileInputStream;
import java.io.FileOutputStream;
import java.io.IOException;
import java.io.ObjectInputStream;
import java.io.ObjectOutputStream;
import java.io.Serializable;
import javax.swing.*;
import java.util.*;
class Osoba implements Serializable //przygotowanie do serializacji  { String nazwisko; float srednia;
  String uwagi; public void Nadaj_nazwisko(String lan) { nazwisko=lan; }
                                             { return nazwisko; }
 public String Podaj_nazwisko()
 public void Nadaj uwagi(String lan) { uwagi=lan; }
                                             \{ return uwagi:\}public String Podai uwagi()
                                             \{ srednia=srednia; \}public void Nadaj srednia(float srednia)
 public float Podaj srednia() \{ return srednia; \}public String toString()
  {String napis=""; 
 napis+="Nazwisko: "+nazwisko;  napis+=" srednia: "+srednia;  napis+=" uwagi: "+uwagi; return napis;
  } public boolean Szukaj(String s) \{ return nazwisko.equals(s); \}}
```
class Tablica *implements* Serializable

```
{ Osoba Dane[]=null;int ile=0;
```

```
public boolean Pusta() \{ return ile==0; \}public boolean Pelna() { return ile==Dane.length; }
public int Podaj ile() { return ile; }
 public void Wykonaj_tablice(int N) \{ ile=0;
Dane=new Osoba[N]; } //utworzenie tablicy
 public void Wstaw (String nazwisko, float srednia, String uwagi)
  { Osoba dana=new Osoba(); 
 dana.Nadaj_nazwisko(nazwisko_);  dana.Nadaj_srednia(srednia);  dana.Nadaj_uwagi(uwagi_);  Dane[ile]=dana;  ile++;  } public Osoba Wyszukaj(String s)
  { for (int i=0; i<ile;i++)
     if (Dane[i].Szukaj(s)) return Dane[i];
    return null;  } public String toString()
  { String s=""; for (int i=0; i<ile; i++)

 s+=Dane[i].toString()+"\n"; return s;  } }
```
#### public class Baza4 { protected Tablica tablica=new Tablica();

```
Message
 public void Wyswietl() Nazwisko: 1 srednia: 1.0 uwagi: 1
                                                                         \blacksquare { if (tablica.Pusta()) //jeśli tablica istnieje, to można wyświetlać Nazwisko: 2 srednia: 2.0 uwagi: 2
      JOptionPane.showMessageDialog(null, "Brak danych"); Nazwisko: 3 srednia: 3.0 uwagi: 3
    else OK
JOptionPane.showMessageDialog(null, tablica.toString());
 }  public void Wypelnij()  { String S; 
 S=JOptionPane.showInputDialog(null,"Podaj rozmiar tablicy"); int N=Integer.parseInt(S);
tablica.Wykonaj_tablice(N); //utworzenie tablicy
  String S1, S2, S3;
  while(!tablica.Pelna())
                                                              //jeśli tablica jest zapełniona, tak jest równe false
\{ S1 = JOptionPane.showInputDialog(null, "Podaj nazwisko");  S2 = JOptionPane.showInputDialog(null, "Podaj srednia"); S3 =JOptionPane.showInputDialog(null, "Podaj uwagi");
     tablica.Wstaw(S1, Float.parseFloat(S2), S3); //dopisanie danych na końcu danych  }  } public void Wyszukaj()  { if (tablica.Pusta()) //jeśli tablica istnieje, to można wyszukiwać  JOptionPane.showMessageDialog(null,"Brak danych");  else
```
Przykład prezentowany na wykładach z tablic (Przykład 6 – część 1

Object osoba=tablica.Wyszukaj(S);

String S = JOptionPane.showInputDialog(null,"Podaj nazwisko");

JOptionPane.showMessageDialog(null,osoba.toString());

 $\{$ 

 } }

if(osoba!=null)

**public void** Zapisz do pliku obiektow()

{ if (tablica.Pusta()) //jeśli tablica istnieje, to można zapisać do pliku

```
 JOptionPane.showMessageDialog(null,"Brak danych");
```
#### else try

}

}

```
{ FileOutputStream plik = new FileOutputStream ("baza3.obj"); //otwarcie strumienia wyjściowego
    ObjectOutputStream strumienobiektow = new ObjectOutputStream (plik); // warstwa serializująca obiekty
    strumienobiektow.writeObject(tablica);<br>
y/zapis obiektu do pliku
     strumienobiektow.close(); //zamknięcie pliku i strumieni
```
} catch (IOException e)

{ JOptionPane.showMessageDialog(null, "Blad zapisu pliku obiektowego" +e); }

```
Message
                                                                                 Nazwisko: 1 srednia: 1.0 uwagi: 1
                                                                                 Nazwisko: 2 srednia: 2.0 uwagi: 2
                                                                                 Nazwisko: 3 srednia: 3.0 uwagi: 3
                                                                                       OK
 public void Odczytaj_plik_obiektow_na_ekran() \{ trv

 { FileInputStream plik = new FileInputStream ("baza3.obj"); //otwarcie strumienia wyjściowego ObjectInputStream strumienobiektow = new ObjectInputStream (plik); \frac{1}{100}twarcie bufora wyjściowego

 Tablica tablica_=(Tablica)strumienobiektow.readObject();//odczyt obiektu ze strumienia jako obiektu lokalnego JOptionPane.showMessageDialog(null,tablica_.toString()); //wyświetlenie obiektu na ekran
        strumienobiektow.close();<br>
\blacksquare//zamknięcie pliku i strumieni
       }catch (Exception e) { JOptionPane.showMessageDialog(null,"Blad odczytu pliku obiektowego "+e); }
```

```
public void Odczytaj plik obiektow do tablicy()
  \{ try
\{FileInputStream plik = new FileInputStream ("baza3.obj"); //otwarcie strumienia wyjściowego
       ObjectInputStream strumienobiektow = new ObjectInputStream (plik); //otwarcie bufora wyjściowego

 tablica=(Tablica)strumienobiektow.readObject(); //odczyt obiektu ze strumienia jako składowej obiektu Baza4strumienobiektow.close();<br>
\blacksquare //zamknięcie pliku i strumieni
       } catch (Exception e) { JOptionPane.showMessageDialog(null, "Blad odczytu pliku obiektowego "+e); }
   }
```
Zawartość pliku obiektów

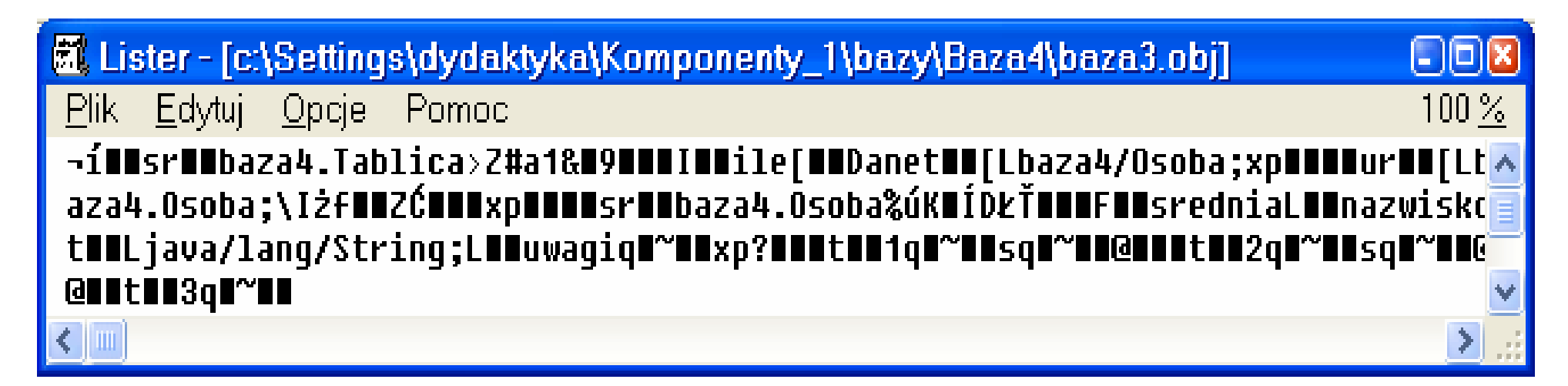

static public void main(String args[1)

```
\{ Baza4 baza1=new Baza4(); //referencia do tablicy, ktora jest tworzona w opcji 1
```
char ch;

String s;

### do

 { s=JOptionPane.showInputDialog(null, "Progam nie jest zabezpieczony przed\n" + "złym formatem danych\n i naciskaniem Cancel w okienkach dialogowych\n"+ "Podaj wybor"

- <sup>+</sup>"\n1 Wypelnij tablice,"
- <sup>+</sup>"\n2 Wyswietl dane osob"
- <sup>+</sup>"\n3 Wyszukaj osobe i wyswietl jej dane"
	- <sup>+</sup>"\n4 Zapisz plik obiektów"
	- <sup>+</sup>"\n5 Odczytaj plik obiektow i wyswietl na ekranie"
	- <sup>+</sup>"\n6 Odczytaj plik obiektow i zapisz do tablicy"
	- <sup>+</sup>"\nk Koniec programu");
	- $ch = s.charAt(0);$  //pobranie opcji

# switch(ch)

System.exit(0);  $\}$ 

```
\{ case '1' : baza1.Wypelnij(); )case '2' : baza1.Wyswietl();
          case '3' : baza1.Wyszukaj(); break; break; break; break; break; break; break; break; break; break; break; break; break; break; break; break; break; break; break; break; break; break; break; break; break; break; break; brea
          case '4' : baza1.Zapisz do pliku obiektow(); break; break; break; break; break; break; break; break; break; break; break; break; break; break; break; break; break; break; break; break; break; break; break; break; and a s
          case '5': baza1.Odczytaj_plik_obiektow_na_ekran();                             break;
          case '6': baza1.Odczytaj_plik_obiektow_do_tablicy();
          case 'k' : JOptionPane.showMessageDialog(null, "Koniec programu"); break;
          default : JOptionPane.showMessageDialog(null,"Zla opcja");  } \{ while (ch != 'k') ;
```
Autor: Zofia Kruczkiewicz, Programowanie obiektowe – Java, wykład 6 33

break:

break: